#### Typography

#### Lukáš Žídek

<span id="page-0-0"></span>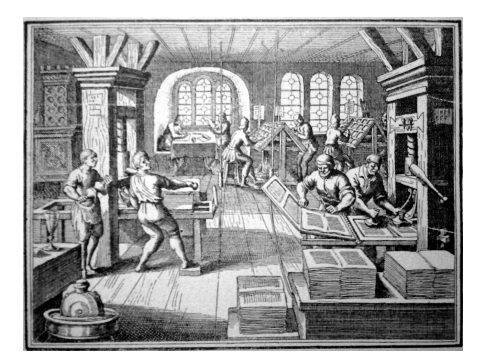

https://en.wikipedia.org/wiki/Typography#/media/File:Pressing-16th\_century.jpg

**Luka´sˇ Z´ıdek ˇ [Typography](#page-47-0)**

K ロ ▶ K 個 ▶ K ミ ▶ K ミ ▶ - ' 큰' - 10 Q Q Q

Purpose: to exchange information most efficiently

- Presentation of original results
- Reviewing literature
- Other purposes: education etc.

Students and typography:

- Writing theses (project reports etc.)
- Writing manuscripts
- Preparing poster presentation
- Preparing slides for oral presentation

 $290$ 

#### Publishing in the era of hand-writing

- Hand-writing, using seals to print
	- **a** ancient times
- Movable type
	- 11th century, China: Bi Sheng (China, 1040) clay Wang Zhen (China, 1298) wood Choe Yun-ui (Korea, 1234) metal
	- 15th century, Europe Johannes Gutenberg (Germany, 1439) lead
- **1** Author: hand-writing  $\rightarrow$  manuscript
- **<sup>2</sup>** Typesetter: typesetting → form
- **<sup>3</sup>** Printer: printing → print

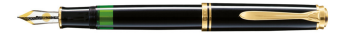

K ロト K 御 ト K 君 ト K 君 ト

 $2Q$ E.

#### Publishing in the era of typewriter

Typewriter in practical use since 1870's (USA: E. Remington and Sons, 1873 - QWERTY keyboard)

- **1** Author: typing  $\rightarrow$  "manuscript"
- **2** Typesetter: typesetting  $\rightarrow$  form
- **<sup>3</sup>** Printer: printing → print

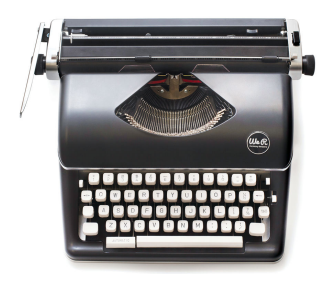

K ロ ⊁ K 伊 ⊁ K 君 ⊁

Desktop publishing available since 1980's (USA: Apple Macintosh,1985)

- **1** Author: typing (text editor)  $\rightarrow$  "manuscript"
- **<sup>2</sup>** Author/publisher: "typesetting" (typography software) →
- **<sup>3</sup>** Author/publisher: "printing" → "print" electronic/hardcopy

Many historical "relics" from the hand-writing/typewriter times

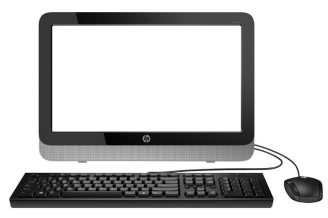

**K ロ ▶ K 伊 ▶ K 唐 ▶** 

 $290$ 

- Office packages, combined with text editors (e.g. Miscrosoft Office, OpenOffice, LibreOffice)
- Typesetting software (e.g.  $T_F X$ )  $\text{L}$ T<sub>E</sub>X: document preparation system using T<sub>E</sub>X

**K ロ ▶ K 伊 ▶ K 唐 ▶** 

 $2Q$ 

重

- Typeface / typeface family (Czech: rodina písma)
- Style (Czech: řez)
- Weight (Czech: váha/duktus)
- Size (Czech: stupeň)

Font = "all the variations of a typeface of a given size possible" (J. Tyner,Principles of Map Design, Guilford Press, 2010, p. 51)

 $2Q$ 

4 何 ▶ . 4

#### Font

Different fonts of the same typeface (Adobe Bookman):

different style:

- Adobe Bookman
- *Adobe Bookman*
- **ADOBE BOOKMAN**

different weight:

Adobe Bookman

#### **Adobe Bookman**

different size:

- Adobe Bookman
- Adobe Bookman
- Adobe Bookman

É

4 何 ) 4

#### Serif  $\times$  Sans-serif

Use:

- Serif fonts are preferred for *lengthy printed text*. The serifs create a "line" which leads the eyes. Use in the main text of your thesis.
- Sans-serif fonts are more legible for *individual words*. Use as labels in figures, in structures of chemical compounds etc.

 $QQQ$ 

#### **Proportional**  $\times$  Monospace

Use:

- Use proportional fonts as standard.
- Monospace fonts were developed for typewriters. Use for amino acid/nucleotide sequences. Use to emulate computer terminal in printed text.

 $QQQ$ 

#### What influenced font design

- **•** Tradition
- Legibility (ability to recognize individual letters)
- Readability (ease of reading and understanding a text)
- **•** Beauty
- Physical requirements (casting the sorts)

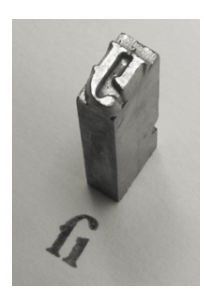

 $290$ 

**∢ 伊 ≯ →** 

## <span id="page-11-0"></span>Adobe Palatino abcdefghijklmnopqrstuvwxyz

## Adobe Bookman abcdefghijklmnopqrstuvwxyz

Nice, but not ideal for scientific text

 $QQ$ 

## <span id="page-12-0"></span>Adobe Times abcdefghijklmnopqrstuvwxyz

Popular, acceptable for scientific text

## Computer Modern Roman abcdefghijklmnopqrstuvwxyz

Designed for computer typesetting. Ideal for scientific text (especially for math [sy](#page-11-0)[m](#page-13-0)[b](#page-11-0)[ols](#page-12-0)[\)](#page-13-0)[.](#page-0-0)

 $QQQ$ 

## <span id="page-13-0"></span>Adobe Courier abcdefghijklmnopqrstuvwxyz

Example of a monospaced font

## Adobe Helvetica abcdefghijklmnopqrstuvwxyz

Example of a sans-serif font

 $4$   $\overline{m}$   $\rightarrow$   $4$   $\overline{m}$   $\rightarrow$   $4$ 

重  $2Q$ 

#### <span id="page-14-0"></span>Style and weight

- Upright (Roman) Use: standard
- *Italics*

Use: emphasis, foreign phrases (*vide supra*), headings, biology (genus and species: *E. coli*), mathematics

SMALL CAPITALS

Use: abbreviations (10 PM)

**Bold**

Use: headings, mathematics

If not necessary, do not design your own style of headings. Use templates or default setting (if template is not available).

**E.g. in LATEX: using** \section, \emph, not \textbf, \textit

(ロ ) ( 伊 ) ( 足 ) ( 足 ) (

<span id="page-15-0"></span>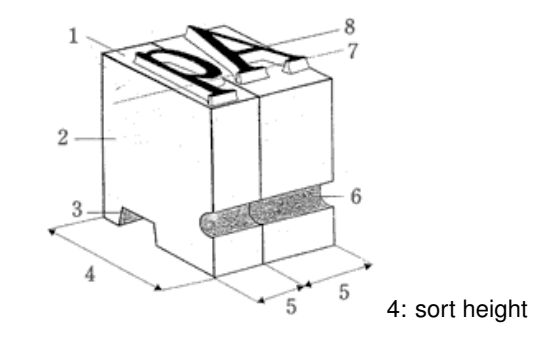

Point size = height of the *sort* (*type*)

Units:

European point (Didôt 1770): 1/864 royal foot  $\approx 0.376$  mm American T<sub>E</sub>Xpoint (Knuth 1978): 1/72.72 in  $\approx 0.351$  mm American PostScript point (Warnock 198[2](#page-14-0)):  $1/72$  $1/72$  $1/72$  [in](#page-15-0)  $\approx 0.353$  $\approx 0.353$  $\approx 0.353$  $\approx 0.353$  [m](#page-47-0)m  $2Q$  <span id="page-16-0"></span>Optimal height of letter: reading distance divided by 250

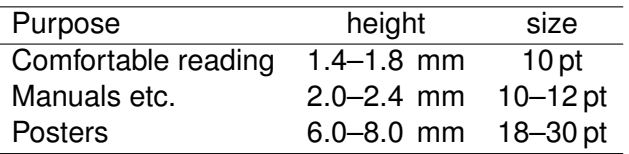

● Optimal length of line (movement of eyes): 2–3 "alphabets"

abcdefghijklmnopqrstuvwxyzabcdefghijklmnopqrstuvwxyz small size  $\Rightarrow$  two columns

- Optimal line spacing (*leading*, pronounce "ledding"): 1.2
- Optimal margins: "total" margin *t* = 20 to 40 % pagewidth page width = paper width minus binding (7 mm–15 mm) two-sided: top 0.5 *t*, bottom 0.7 *t*, inside 0.4 *t*, external 0.6 *t* one-sided: top 0.5 *t*, bottom 0.7 *t*, left [0.5](#page-15-0) *t*[,](#page-17-0) [r](#page-15-0)[ig](#page-16-0)[h](#page-17-0)[t 0](#page-0-0)[.5](#page-47-0) *[t](#page-0-0)*

#### <span id="page-17-0"></span>**•** Ligature

### $Difficult \times Difficult$

**•** Italic correction

Who is *Josef*? × Who is *Josef*?

**•** Kerning

### LAVATORY × LAVATORY

 $2Q$ 

É

<span id="page-18-0"></span>All Gaul is divided into three parts, one of which the Belgae inhabit, the Aquitani another, those who in their own language are called Celts, in our Gauls, the third. All these differ from each other in language, customs and laws. The river Garonne separates the Gauls from the Aquitani; the Marne and the Seine separate them from the Belgae. Of all these, the Belgae are the bravest, because they are furthest from the civilization and refinement of our Province, and merchants least frequently. Province, resort to them, and import those things which tend to effeminate the mind: and dwell beyond the Rhine, with whom they are continually waging war; for which reason the Helvetii also surpass the rest of the Gauls in valor, as they contend with the Germans in almost daily battles, when they either repel them from their own territories, or themselves wage war on their frontiers.

and merchants themselves wage war on their frontiers. on their frontiers.

flushed left iustified iustified "rivers"!

they are the nearest to the Germans, who the mind; and they are the nearest to the nearest to the Germans, who dwell be-All Gaul is divided into three parts, one All Gaul is divided into three parts, one of which the Belgae inhabit, the of which the Belgae inhabit, the Aqui-Aquitani another, those who in their tani another, those who in their own lanown language are called Celts, in our guage are called Celts, in our Gauls, the Gauls, the third. All these differ from third. All these differ from each other in each other in language, customs and language, customs and laws. The river laws. The river Garonne separates the Garonne separates the Gauls from the Gauls from the Aquitani; the Marne and Aquitani; the Marne and the Seine sepathe Seine separate them from the rate them from the Belgae. Of all these, Belgae. Of all these, the Belgae are the the Belgae are the bravest, because they bravest, because they are furthest from are furthest from the civilization and rethe civilization and refinement of our finement of our Province, and merfrequently resort to them, and import and import those things which tend to those things which tend to effeminate effeminate the mind; and they are the Germans, who dwell beyond the Rhine, yond the Rhine, with whom they are with whom they are continually waging continually waging war; for which reawar; for which reason the Helvetii also son the Helvetii also surpass the rest of surpass the rest of the Gauls in valor, as the Gauls in valor, as they contend with they contend with the Germans in the Germans in almost daily battles, almost daily battles, when they either when they either repel them from their repel them from their own territories, or own territories, or themselves wage war chants least frequently resort to them,

## no hyphenation and hyphenation hyphenation used

**K ロメ X 御 メ X 君 メ X 君** 

 $QQ$ 

É

#### <span id="page-19-0"></span>Orphans and widows

Single words/lines ending paragraphs/pages (*orphans*) and single lines opening pages (*widows*) should be avoided.

*Example of a page with a widow and orphans:*

this line ending a preceding paragraph is a widow line.

In this text, in this text, in this text, in this text, in this text, in this text, in this text, in this text, the next word is orphan

In this text, in this text, in this text, in this text, in this text, in this text, in this text, in this text, in this text, in this text, in this text, in this text, there is no problem.

But this line, beginning a new paragra[ph](#page-18-0)[,](#page-20-0) [is](#page-18-0) [a](#page-19-0)[n o](#page-0-0)[r](#page-47-0)[ph](#page-0-0)[a](#page-47-0)[n.](#page-0-0)

 $299$ 

- <span id="page-20-0"></span>• Use  $5 \times 5$ , not  $5 \times 5$
- Use 5 − 5, not 5 5
- Use  $5 \pm 1$ , not  $5 \frac{+}{-}1$
- Use 5 , not 5 *<sup>o</sup>*
- Use 5  $\mu$ m, not 5 um
- Use 1, 2, 3, ..., not 1, 2, 3, ...

You have a computer, not a typewriter

 $299$ 

Ξ

#### Confusing characters: - – —

- $\bullet$  **Hyphen**, (Unicode: U+002D,  $-$  in  $\angle$ F<sub>F</sub>X) Use: line breaks within words (soft hyphen, U+00AD) , compounded words (hand-written, tea-cup, bude-li, Gut-Jarkovsky, Brno-Slatina ´
- $\bullet$  **En-dash** (U+2013, -- in LAT<sub>F</sub>X) range (pages 10–20, May–July 2017) Czech phrases like Chlast – slast. Chlast  $-$  slast.
- $\bullet$  **Em-dash** (U+2014, --- in LAT<sub>F</sub>X) Use: separates inserted clause/idea: She was tall—taller than you are—and pretty.
- $\bullet$  − **Minus sign** (U+2212, \$-\$ in LAT<sub>E</sub>X)  $-35$  \$-35\$  $+35$  \$+35\$ 60−35 \$60-35\$

イロト イ母 トイ ヨ トイ ヨ トー ヨー

 $2990$ 

#### **•** ' **Apostroph** (' in LAT<sub>E</sub>X) Use: possessive (John's, Charles'), omission (can't, Rock 'n' Roll), plural (1960's, dot the i's and cross the t's)

**• Prime** (\$\^prime\$ in LATEX) Use: feet, minutes (10 $^{\circ}$  15'), chemistry (atom H1'), mathematics, physics

#### **Quotation mark**

"Friend"  $\times$  'Friend'  $\times$  , Kamarád"

K ロト K 御 ト K 君 ト K 君 ト

つくい

#### Spaces

- **Space** (U+0020, SPACE in LATEX) Use: normal space, line break allowed
- **Non-breaking space** (shown as here) (U+00A0,  $\sim$  in LAT<sub>E</sub>X, CTRL SHIFT SPACE in MS Word) Use: Between numbers and units, in references to named parts of a document (Chapter 12, Figure 2), between a person's titles, forenames, surnames (Dr. Smith, John F. Kennedy, van der Waals), some combinations with math symbols (from 0 to 1), when break looks ugly ("orphans") In Czech: also following prepositions K, k, O, o, S, s, U, u, V, v, Z, z and conjunctions A, I, i.
- **Thin space** (non-breaking, U+2009, \, in LATEX) Use: 541 129 299 541\, 129\, 299, 5°, between numbers and other units (instead of U+00A0, debated)

⊀ 伊 ≯ ∢ 重 ≯

 $5 \times 10^{-3}$ ⇒bla blabla bla bla blablabla bla bla blabla 5 x  $10^{-3}$ 

 $\Rightarrow$ bla blabla bla bla blablabla blabl blabla 5 x 10 $^{-1}$ 3

#### $5 \times 10^{-3}$

⇒bla blabla bla bla blablabla bla bla blablabla blabla 5  $\times$  10<sup>-3</sup>

⇒bla blabla bla bla blablabla blabl bla blablabla  $5 \times 10^{-3}$ 

 $QQ$ 

#### **Mathematical italics**

```
variables, indices, functions: a, x, Akl
```
#### **• Upright** (mathematical Roman),  $\mathbb{R}$  | in LATEX) numbers: 1, 153.67, e −i*kx* subscripts/superscripts that are abbreviations, not indices: D<sup>calc</sup>, T<sub>c</sub> operators: cos ω*x*, log *k* differentials: d*x* units: kg, MHz

#### **Bold**

vectors: **v**

Typeset equations, do not include them as figures!

すロト す母 ト すき トす

重  $2Q$  Equations, tables, figures, etc.

Use cross-references (do not type "Figure 3", etc.)

 $(\label{file}$  (\label{fig-gel} and \ref{fig-gel} in  $\text{LipX}$ , selecting "fig-gel" in Cross-reference dialog box in MS Word)

⊀ 伊 ≯ ∢ 重 ≯

 $298$ 

э.

Use style of the journal or style typical for the field

- numbers, reference list at the end in the order as they appear in the text
- numbers, references as footnotes in the order as they appear in the text
- names, reference list at the end in the alphabetical order

#### Use **bibliographic databases**:

- Software: EndNote, BibTex,
- Use database but create stand-alone list of references (the database is usually not supplied to publisher)
- You can maintain a single database for all your papers.
- Outputs from Web Of Science

**K ロ ▶ K 御 ▶ K 唐 ▶** 

#### <span id="page-28-0"></span>**Tables**

- Caption above table
- Footnotes bellow table
- No vertical lines
- No horizontal lines between rows

#### **Table 1**: Rodents

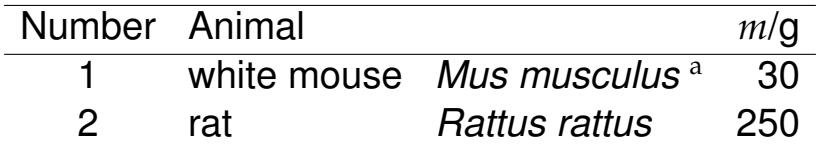

<sup>a</sup> *M. domesticus*

**K ロ ▶ K 伊 ▶ K 唐 ▶** 

重

 $298$ 

#### <span id="page-29-0"></span>Figures

- Caption below figure
- Use specialized software to create chemical structures (ChemDraw, Chemtool, XDrawChem)
- Labels sans-serif, large enough size (at least 7 pt)
- Copyright (transfered to publisher) When using own, already published figures:
	- ask publisher for permission (use in thesis is often free)
	- modify the figure (change colors, symbols)
- Cite/acknowledge source even if not protected by copyright
- Simple graphics (schemes, plots) should be original (not be copied from other sources)
- Use sufficient resolution
- Never shrink (change the original height-to-width ratio)!
- Never expand (enlarge) it lowers resolution!
- Avoid *runaround* (text flowing around [a fi](#page-28-0)[gu](#page-30-0)[r](#page-28-0)[e\)](#page-29-0)

 $290$ 

#### <span id="page-30-0"></span>Changing height-to-width ratio

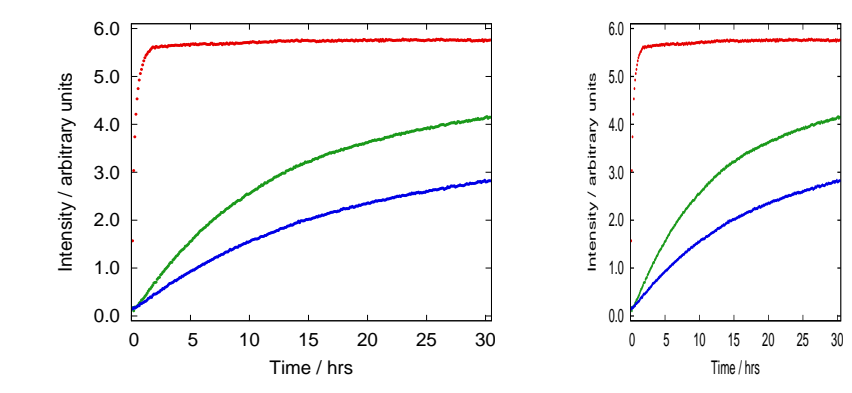

Original Do not do this!

重

重

 $299$ 

◆ 伊

4日 8

 $\mathbf{p}$  $\mathcal{A}$ 重す  $\mathcal{A}$  $\mathbf{p}$ 

When he was presiezuela, Carlos Andrés the two families he one with his wife, the a mis-÷h.

separate th sides say ained a tense ever visiting. ), or even acig each other. r. Pérez died of 88 last Deid decades of : resentment rth. Now the e clashing in m battle here e to lay him

and Mrs. Pérez's daugh says she is a spokesw her mother

The mistress, Cecil

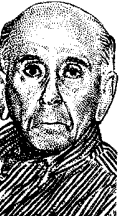

Carlos Andrés

Pérez

prefers Mian she lived with for most of th cade, until h awav.

She claims I

failed to spell preferences in it's now up to a

e, Bianca Rodríguez de its to inter him in Ven-Melt he led during two an 1974 to 1979 and

judge to decide, in a tria uled for August. State la the surviving spouse pri choosing where to bury ceased. In this case, that Pérez, who remained mai

Do not use in thesis!

**Luka´sˇ Z´ıdek ˇ [Typography](#page-0-0)**

said he never y be buried in V as long as his President Hugo was in charge.

Since Mr.

(ロ) (個) (目) (差)

 $299$ 

É

- **Vector graphics** optimal for simple geometric shapes image composed of *primitive objects*: polygons, ellipses, shapes defined by Bézier curves supports text Use for graphs and simple schemes containing regular shapes
- **Bitmap (***raster***) graphics** optimal for "irregular" images image composed of (rectangular) *pixels* Use for photographs, models of molecules etc.

K ロト K 御 ト K 君 ト K 君 ト

重  $2Q$  vector  $\times$  bitmap  $lossy \times lossless compression$  $1\times$  magnification

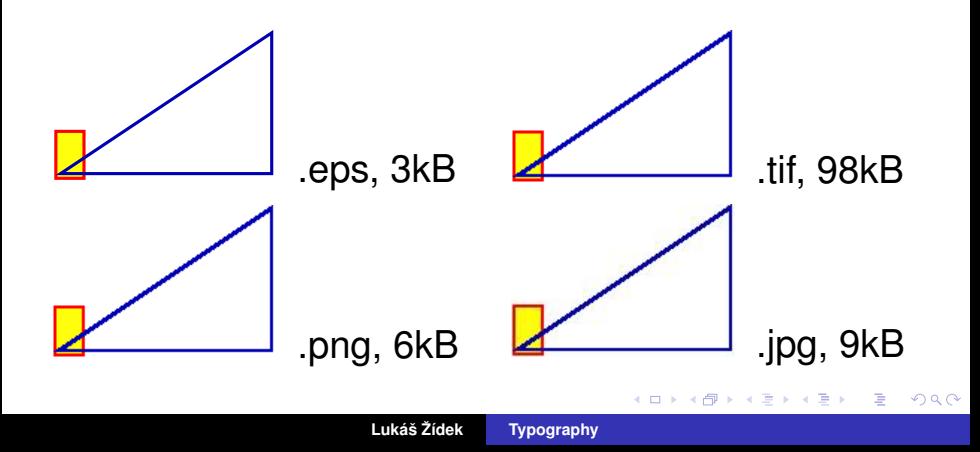

vector  $\times$  bitmap  $lossy \times lossless compression$  $2\times$  magnification

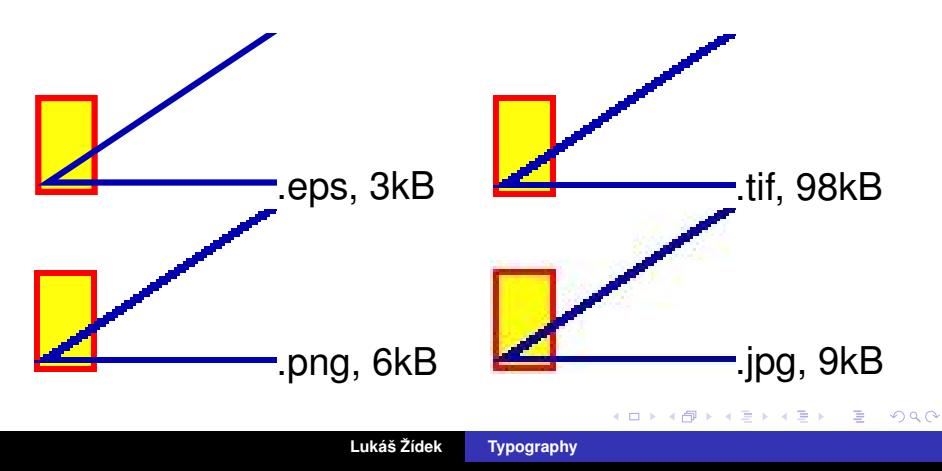

#### vector  $\times$  bitmap  $lossy \times lossless compression$  $4\times$  magnification

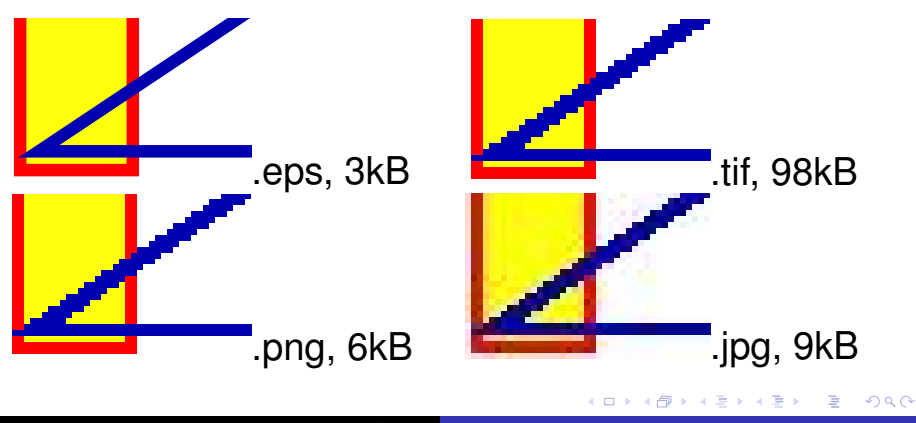

**Luka´sˇ Z´ıdek ˇ [Typography](#page-0-0)**

#### vector  $\times$  bitmap  $lossy \times loss$  compression  $10\times$  magnification

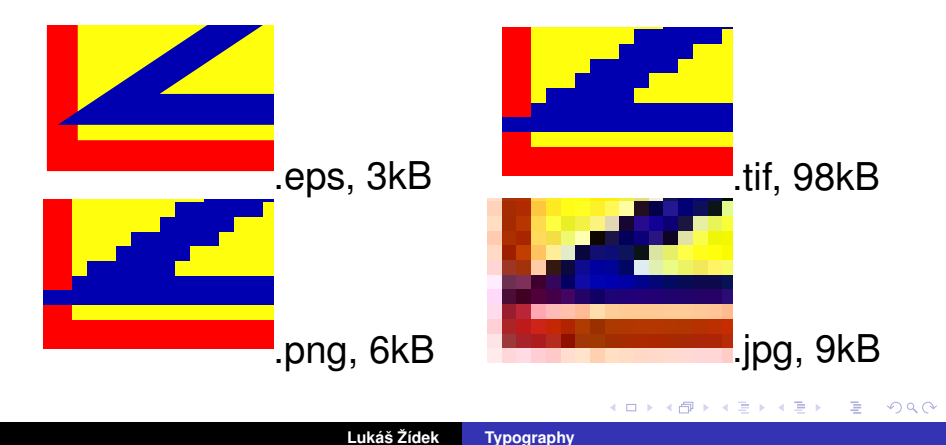

#### Formats

- **EPS** *(Encapsulated PostScript)* vector Use: editing, publication
- **TIFF** *(Tagged Image File Format)* high quality bitmap Use: editing, archiving, publication
- **PNG** *(Portable Network Graphics)* bitmap lossless compression Use: logos, maps, models of molecules, schemes
- **GIF** *(Graphics Interchange Format)* bitmap lossless compression, less colors Use: animation
- **JPEG** *(Joint Photographic Experts Group)* bitmap lossy compression Use: photographs
- **PDF** *(Portable Document Format)* end format

K ロ ▶ K 御 ▶ K 君 ▶ K 君 ▶ ...

画

*As high as required (quality), as low as possible (size)*

Typical requirements by journals:

- Line art: 1000–1200 DPI (*dots-per-inch*)
- Half-tone (photographs): 300 DPI
- Combination (photographs with labels etc): 500–600 DPI

#### *Example:*

```
Example.<br>a landscape picture, width-to-height ratio = \sqrt{2}to fit a column of width = 8.9 \text{ cm}, \Rightarrow height = 6.3 \text{ cm}required resolution 600 DPI
8.9 cm = 3.50 in, 3.50 \times 600 = 21006 cm = 2.48 in, 2.48 \times 600 = 1488The figure should have 2100×1488 pixels (\sim3 megapixels!)
```
(ロ) (個) (目) (言)

Related to physical properties of light:

- Hue wavelength
- Saturation monochromaticity
- Luminance intensity

But color perception is *physiology*, not *optics*!

 $2Q$ 

E.

∢ 母 ▶ ∢

Purpose: color-coding

Use to help the reader to better understand/remember not to make the thesis/slideshow more colorful

Use standard/intuitive choice of colors

Examples:

positive  $\times$  negative, cold  $\times$  hot, rigid  $\times$  flexible correct  $\times$  wrong, active  $\times$  inactive

- Be consistent (same color-coding in all figures)
- Do not use too many colors
	- Different people may see colors differently
	- Different devices define colors differently computer screen/beamer: RGB, printer: CMYK
	- Technical factors (old lamp, running out of toner)

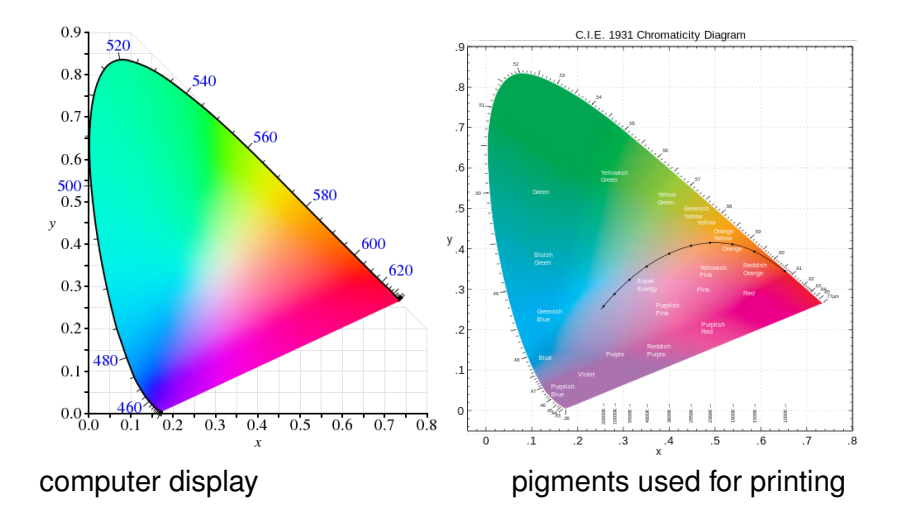

By BenRG (left) and Palschou (right) at en.wikipedia

重

重

+ @ ▶

4日下

B

 $\prec$ **D** ×  $\rightarrow$   $299$ 

#### Luminance and contrast

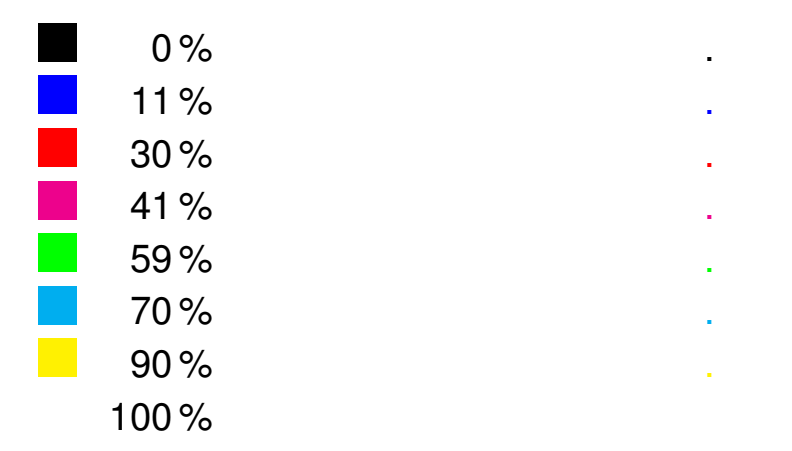

重

活  $\rightarrow$ 

⊀ ロ ▶ ⊀ 御 ▶ ⊀ 唐 ▶ ⊀

 $299$ 

#### Luminance and contrast

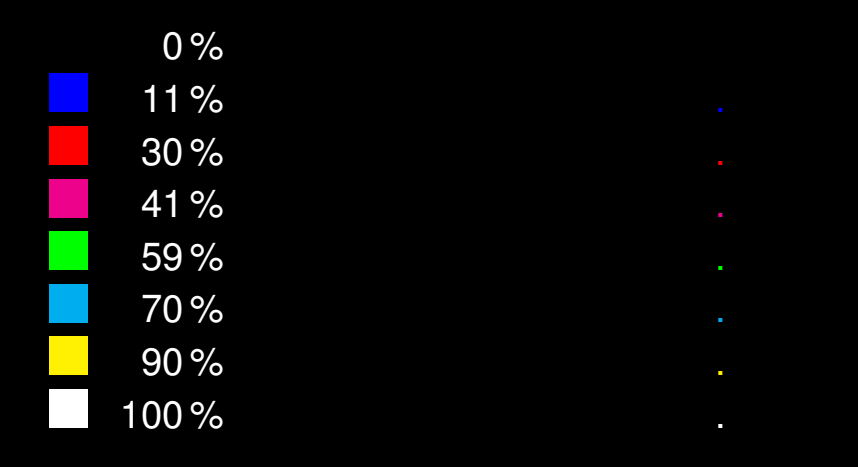

 $\leftarrow$ 

1 1 1 ▶

 $\equiv$   $\rightarrow$  $\overline{\phantom{a}}$ 

 $\blacktriangleleft$ ≣ ▶ ≣

## Ability to focus on different colors Ability to focus on different colors Ability to focus on different colors Ability to focus on different colors

# Ability to focus on different colors Ability to focus on different colors Ability to focus on different colors

つひひ

### Sans-serif

- Letter height: 5–10% slide height
- One idea per slide
- Not more than 35 words per slide
- Not more than 35 characters per line
- Color coding

 $QQ$ 

<span id="page-47-0"></span>When writing a paper

- follow requirements of the publisher even if they violate the general typographic rules
- use template if available

When writing a thesis

- follow requirements of the school even if they violate the general typographic rules
- use template if available

#### Your thesis should show original ideas/results but standard typography!

 $QQ$